## **Elsevier ScienceDirect 使用指南(2023版)**

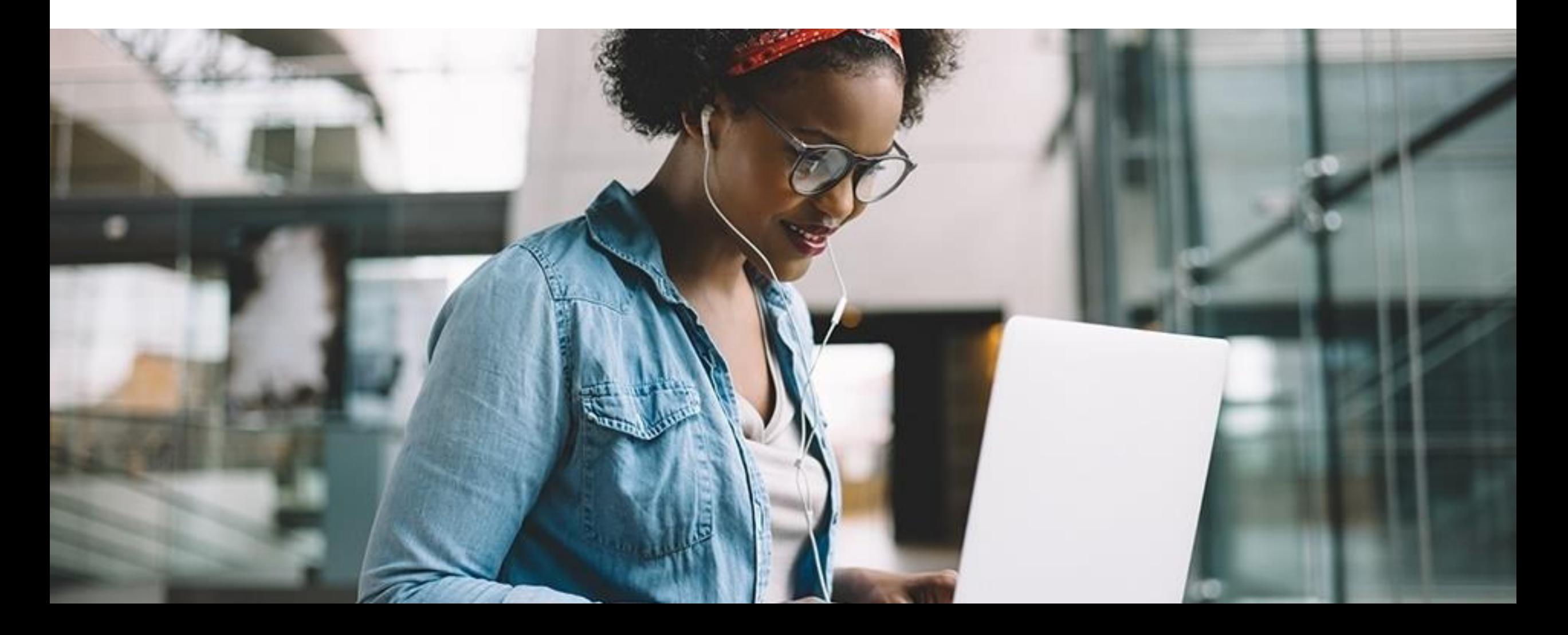

# **ScienceDirect 浏览**

Register

#### **ScienceDirect**

Journals & Books **浏览期刊/图书**

 $\Omega$ 

Paç

Search for peer-reviewed journals, articles, book chapters and open access content.

*Keywords* 

Author name

Journal/book title

Volume

Advanced search

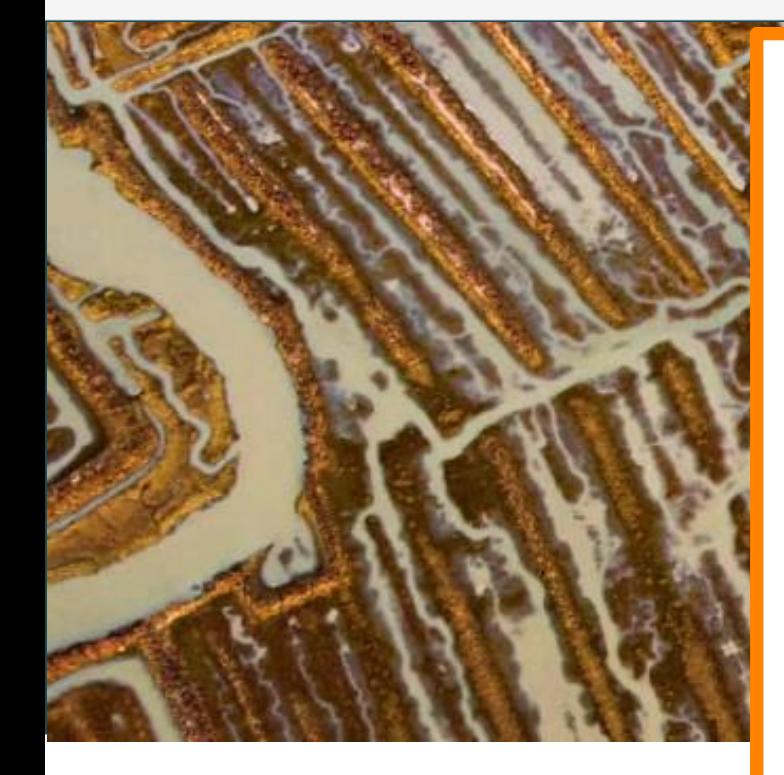

Explore scientific, technical, and medical research on ScienceDirect

*Issue* 

**Physical Sciences and Engineering Life Sciences Health Sciences** Social Sciences and Humanities

#### **Physical Sciences and Engineering**

**Chemical Engineering** Chemistry **Computer Science Earth and Planetary Sciences** Energy Engineering **Materials Science Mathematics Physics and Astronomy** 

From foundational science to new and novel research, discover our large collection of Physical Sciences and Engineering publications, covering a range of disciplines, from the theoretical to the applied.

#### **Popular Articles**

School performance, social networking effects, and learning of school children: Evidence of reciprocal relationships in Abu ... Telematics and Informatics, Volume 34, Issue

Aluminium in brain tissue in

**Recent Publications** 

**Chinese Journal of Analytical** Chemistry Volume 46, Issue 10

**Energy Procedia** Volume 150

**Comptes Rendus Mathematique** Volume 356, Issue 10

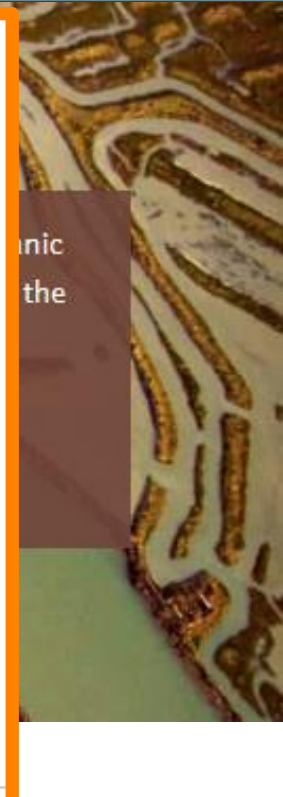

Feedb

 $(?)$ 

Sign in  $\geq$ 

#### **浏览期刊/图书**

**选择学科**

**选择子学科**

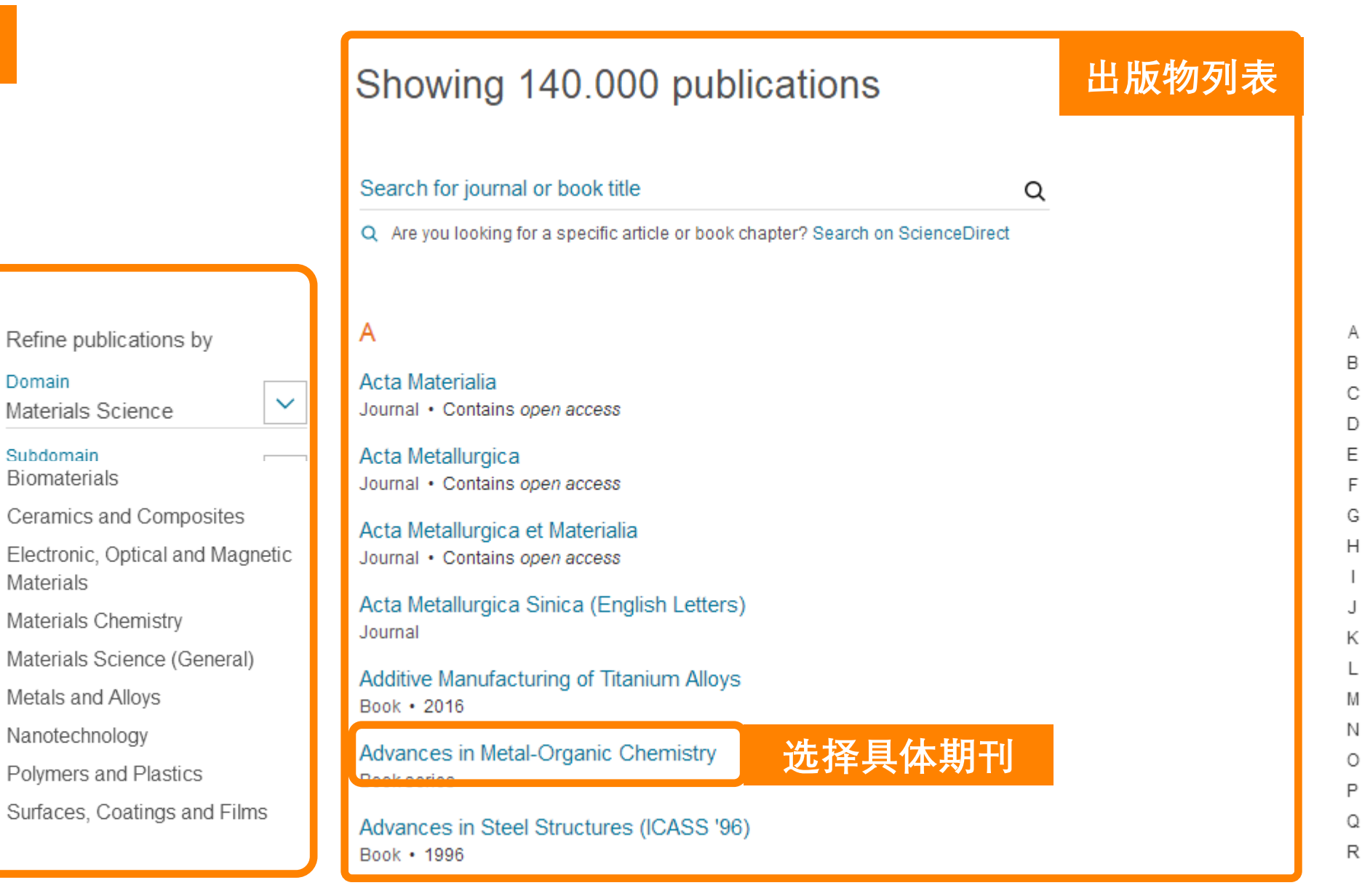

### **期刊主页**

**浏览期刊/图书**

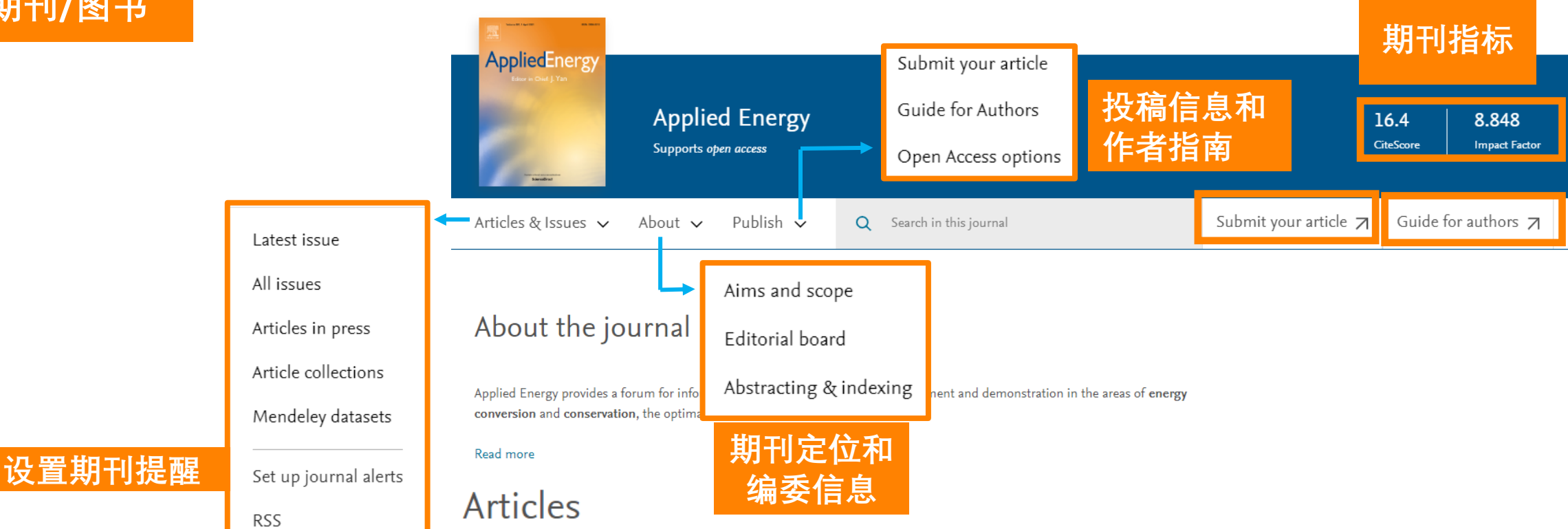

Articles in press Latest published Top cited

Most downloaded

Research article . Open access Exploring the role of forest biomass in abating fossil  $CO<sub>2</sub>$ 

emissions in the iron and steel

industry - The case of Sweden

Review article . Open access

A comprehensive review on subzero temperature cold thermal energy storage materials, technologies, and applications:

#### **待刊论文/最新论文/被引 较高论文/最多下载论文**

Research article . Full text access Enabling low-voltage, peer-topeer, quasi-real-time electricity markets through consortium blockchains

**浏览期刊/图书**

#### Applications of Artificial Intelligence Techniques in the Petroleum **图书主页**Industry **Book - 2020** Applications of<br>Artificial Intellige Browse this book Get this book  $\sqrt{\phantom{a}}$  By table of contents 画。 Download all chapters co Share this book **Book description** Applications of Artificial Intelligence Techniques in the Petroleum Industry gives engineers a critical resource to help them understand the machine learning that will solve specif ... read full description Authors: Abdolhossein Hemmati-Sarapardeh, Aydin Larestani, ... Sassan Hajirezaie  $\downarrow$  About the book

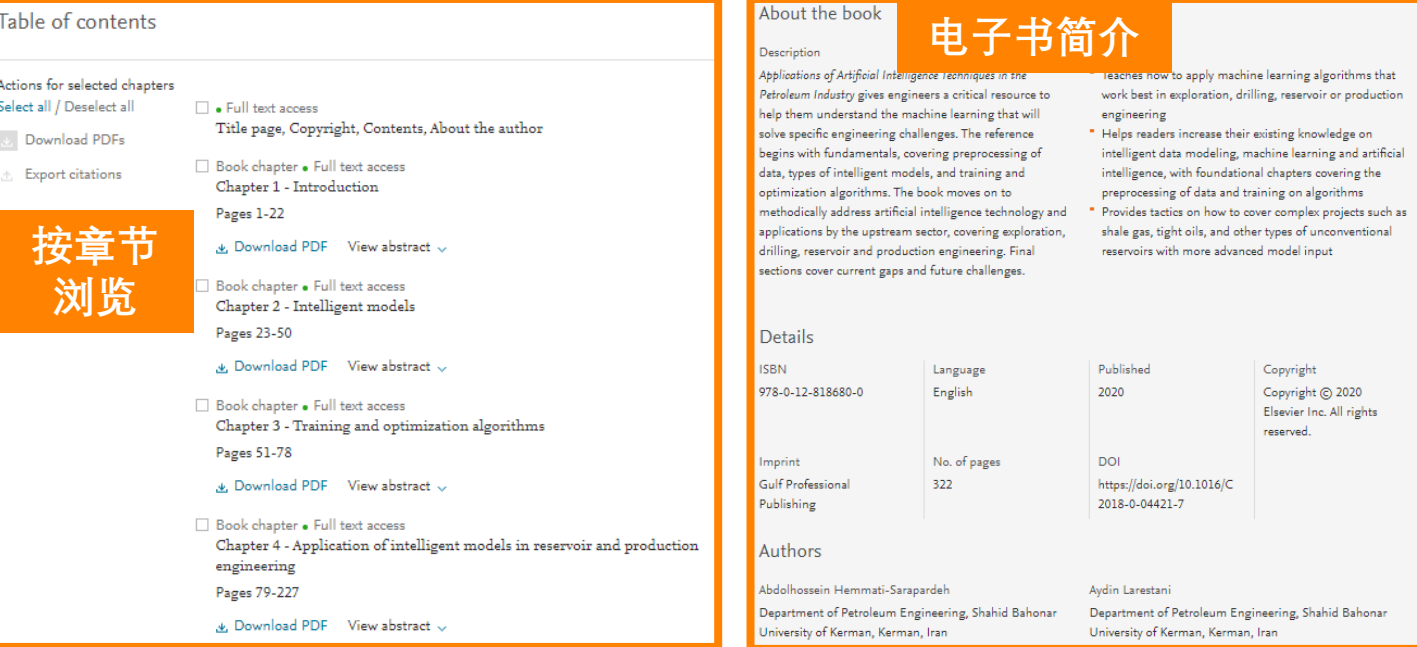

## **ScienceDirect 检索**

#### **ScienceDirect**

 $\odot$ **Journals & Books** Register Sign in  $\geq$ 

Search for peer-reviewed journals, articles, book chapters and open access content.

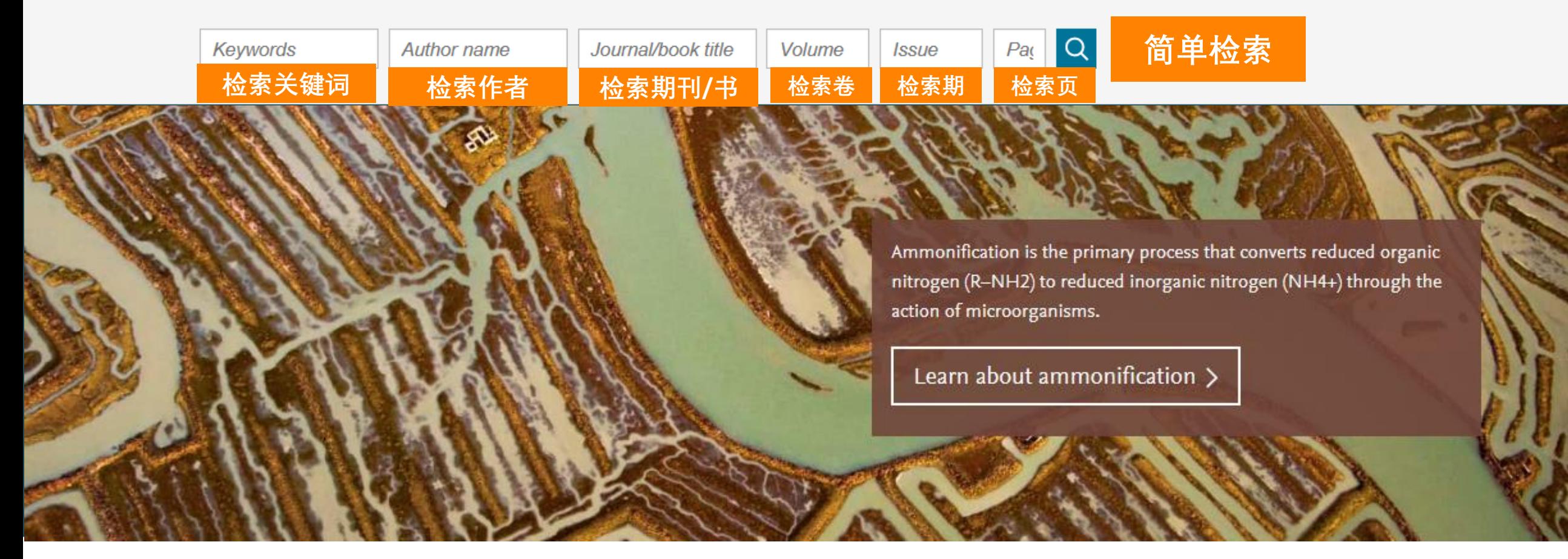

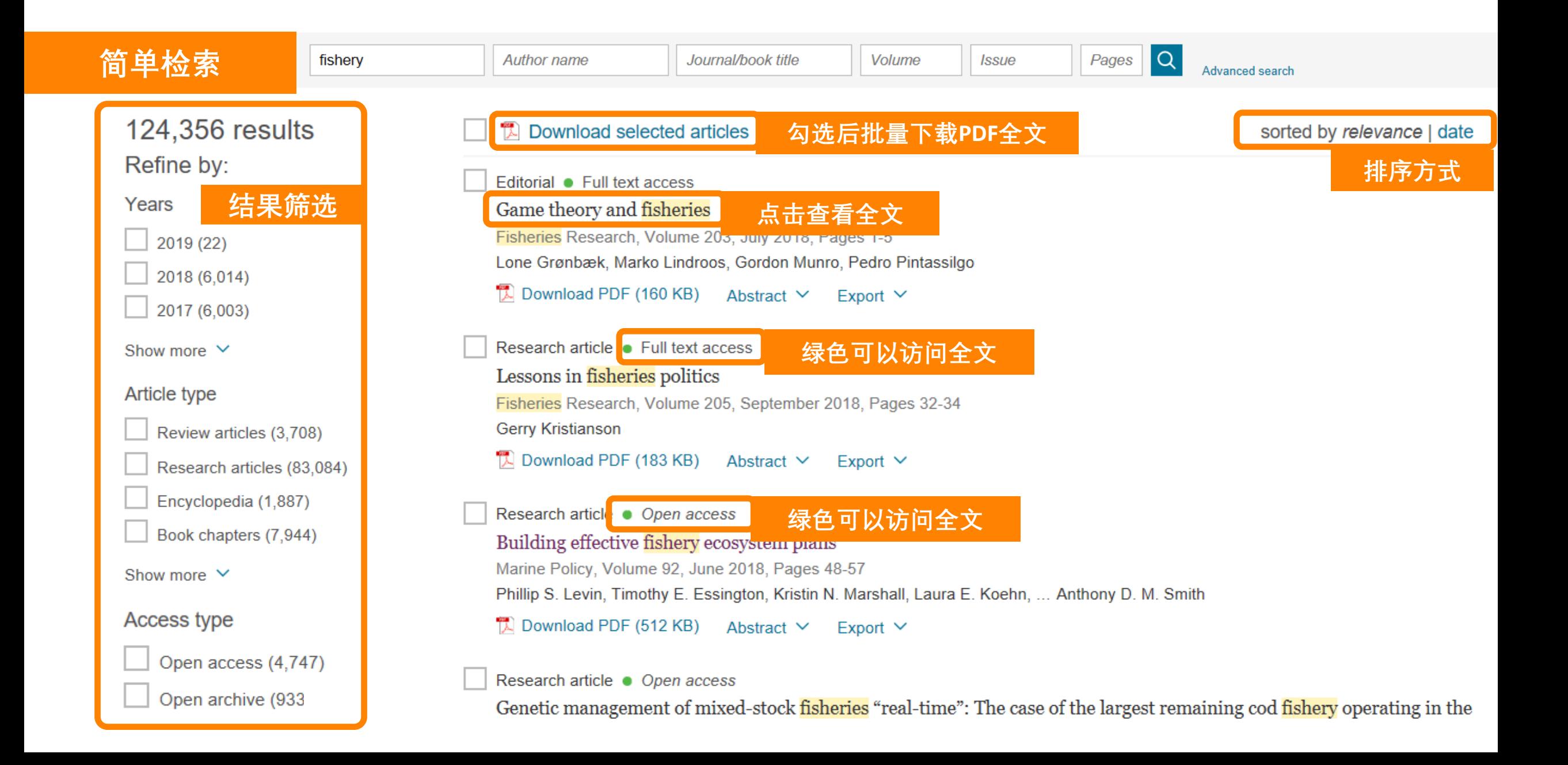

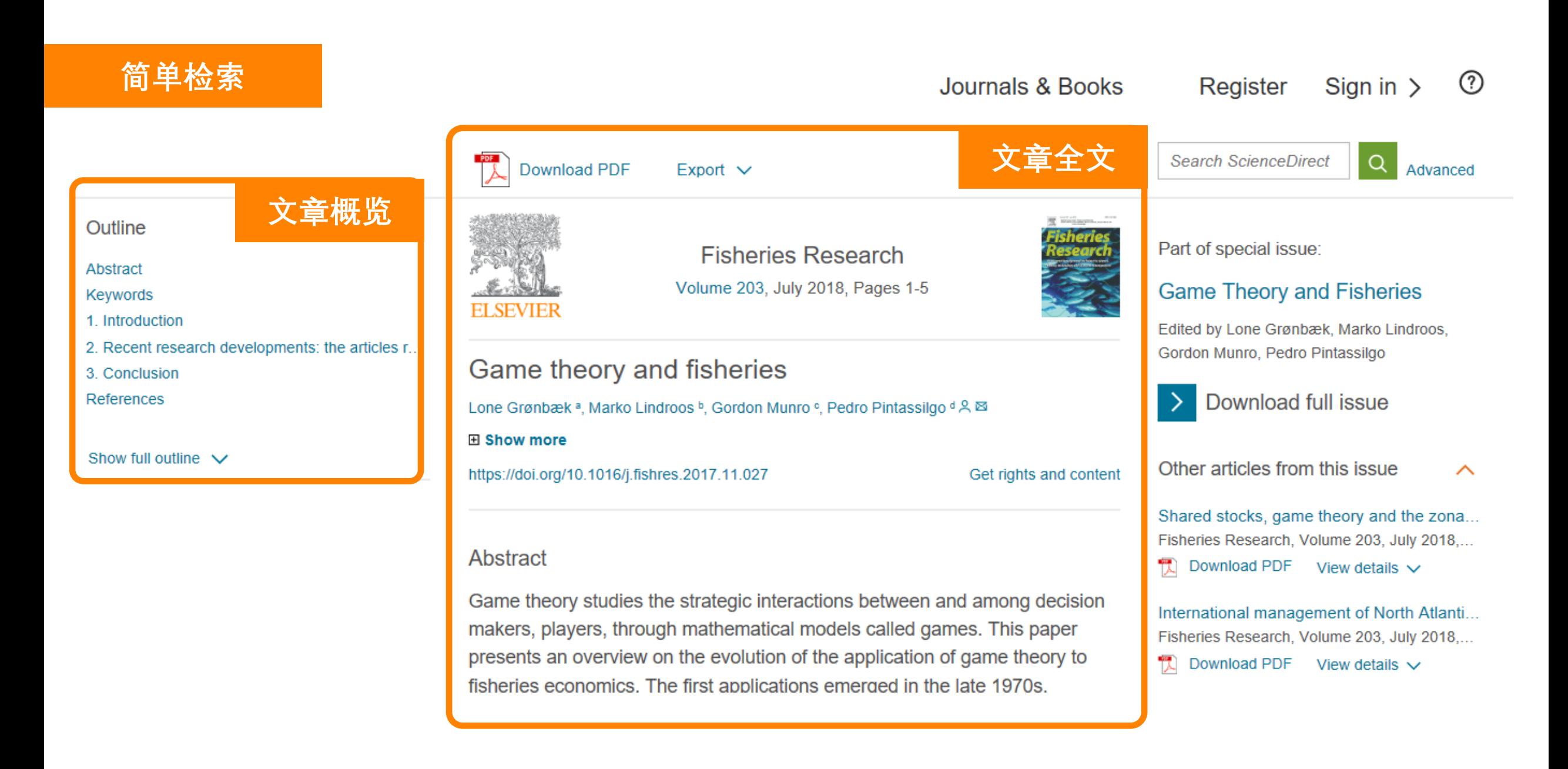

![](_page_10_Figure_2.jpeg)

#### **ScienceDirect**

 $\odot$ **Journals & Books** Register Sign in  $\geq$ 

Search for peer-reviewed journals, articles, book chapters and open access content.

![](_page_11_Picture_5.jpeg)

**高级检索**

![](_page_12_Picture_42.jpeg)

#### **高级检索**

**案例: 在在文中检索 "heart attack" AND "Myocardial infarction" AND "diabetes" AND NOT "cancer"**

![](_page_13_Picture_47.jpeg)

## **ScienceDirect 在线支持**

![](_page_15_Picture_30.jpeg)

**人工客服联系方式:** <https://cn.service.elsevier.com/app/contact/supporthub/sciencedirect/>

### **支持中心**

### **https://cn.service.elsevier.com/app/home/supporthub/sciencedirect/**

![](_page_16_Picture_29.jpeg)

### **使用介绍 [https://service.elsevier.com/app/answers/detail/a\\_id/10263/c/10545/s](https://service.elsevier.com/app/answers/detail/a_id/10263/c/10545/supporthub/sciencedirect/) upporthub/sciencedirect/**

![](_page_17_Figure_4.jpeg)

## **ScienceDirect 校外访问**

### **一种ScienceDirect 校外远程访问——无需注册,通过学号密码**

![](_page_19_Figure_3.jpeg)

#### **一种ScienceDirect 校外远程访问——无需注册,通过学号密码**

#### ScienceDirect

Journals & Books Register Sign in  $\geq$  ⊘

![](_page_20_Picture_5.jpeg)

![](_page_21_Picture_1.jpeg)

**爱思唯尔Elsevier**

如果学校访问出现问题,可以通过如下方式获取爱思唯尔在线技术支持。

- [在线聊天及问题反馈表单:](https://cn.service.elsevier.com/app/contact/supporthub/sciencedirect/)Link 联系 [ScienceDirect](https://cn.service.elsevier.com/app/contact/supporthub/sciencedirect/) 支持中心 (elsevier.com)
- 邮件(支持中文): [support.china@elsevier.com](mailto:support.china@elsevier.com)
- 电话(支持中文):400-842-6973 (周一至周五,9:00-12:00

13:00-18:00 中文支持)

**引领科学,技术,医疗的创新发展之路**

**如遇到问题,可以直接联系人工客服**

- **邮件(支持中文):[support.china@elsevier.com](mailto:support.china@elsevier.com)**
- **电话(支持中文):400-842-6973**